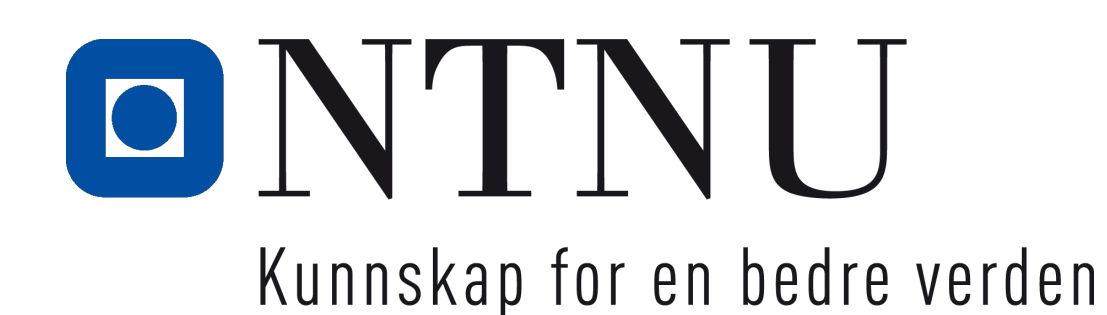

**1**

### **TDT4110 Informasjonsteknologi grunnkurs:**

Tema: Betingelser og logiske uttrykk Utgave 3: Kap. 3

Terje Rydland - IDI/NTNU

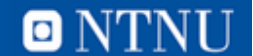

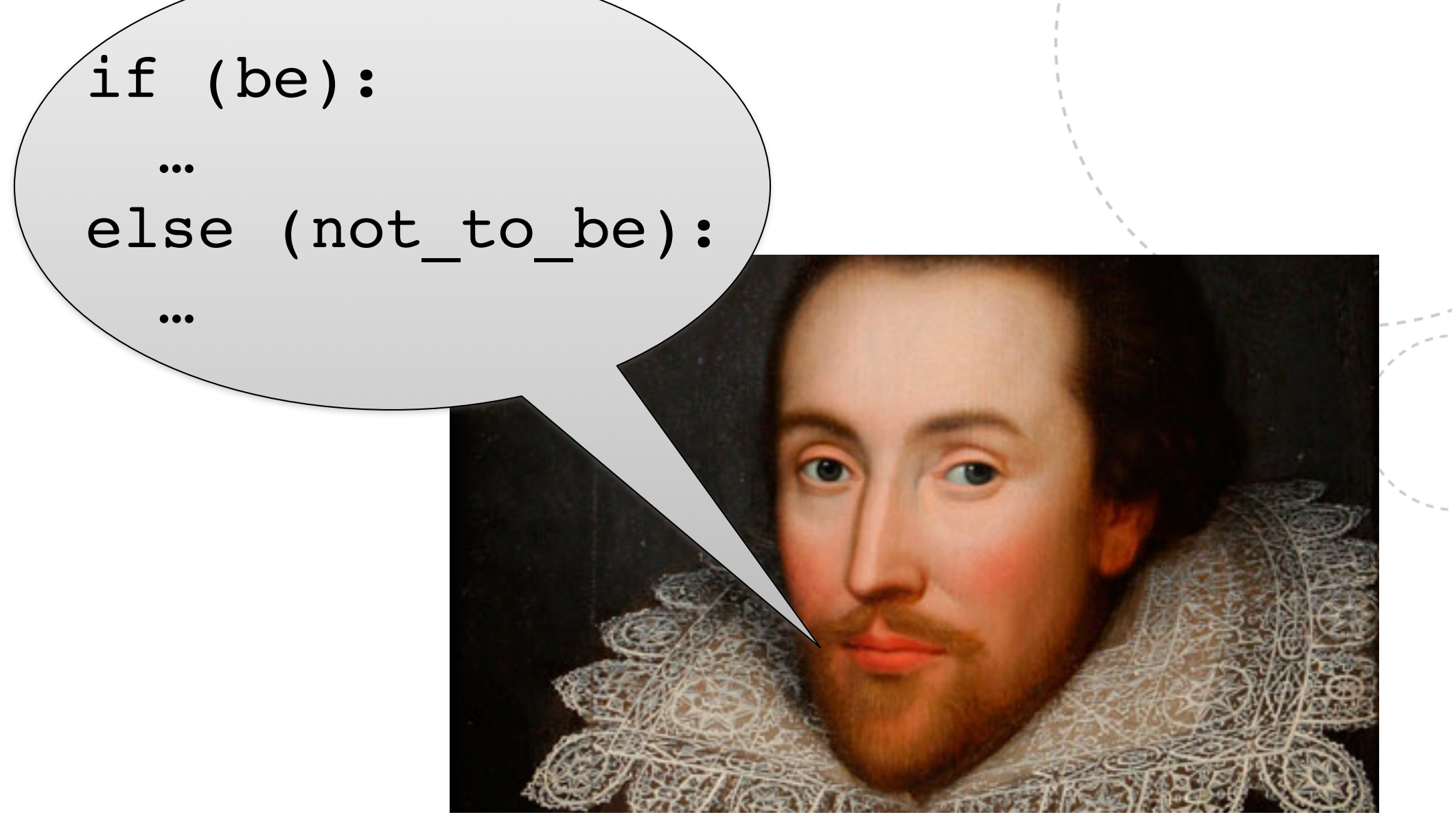

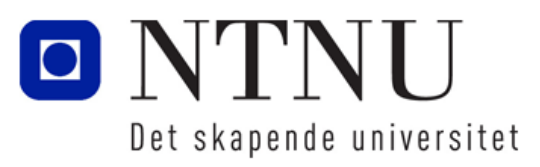

www.ntnu.no

# **Læringsmål og pensum**

• Mål

- Lære å bruke og forstå if-setninger
- Lære å bruke og forstå sammenlikning av strenger
- Lære å bruke og forstå nestede beslutningsstrukturer
- Lære å bruke og forstå logiske operatorer
- Lære å bruke og forstå boolske variabler
- Pensum
	- Starting out with Pyton: Chapter 3
	- Decision Structures and Boolean Logic

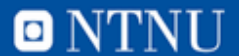

- If-setninger brukes til å bestemme at spesielle deler av programmet utføres avhengig av verdier på variabler (kontrollstruktur).
- If-setning brukes typisk til å utføre en kodeblokk hvis noen betingelser er sanne.
- Kode:
	- if betingelse: uttrykk uttrykk
		- etc.

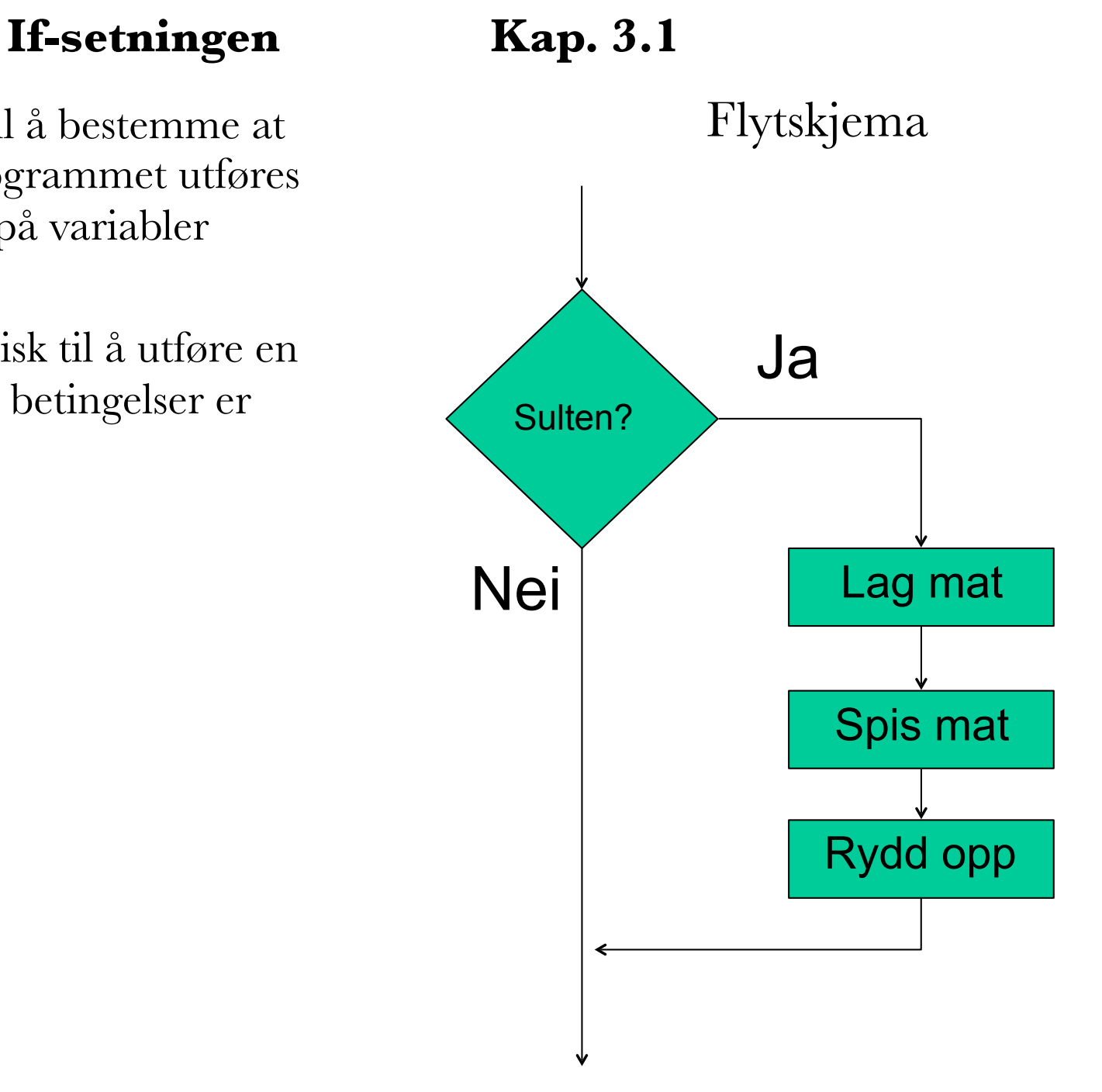

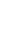

**4**

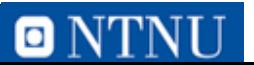

# **Betingelser i Python**

- Python har spesielle tegn eller *operatorer* for å uttrykke betingelser
- På lik linje med de *aritmetiske* operatorene +, -, \*, /
- Mest mulig lik tegnene vi kjenner fra matematikken
- Kalles også *relasjonsoperatorer*

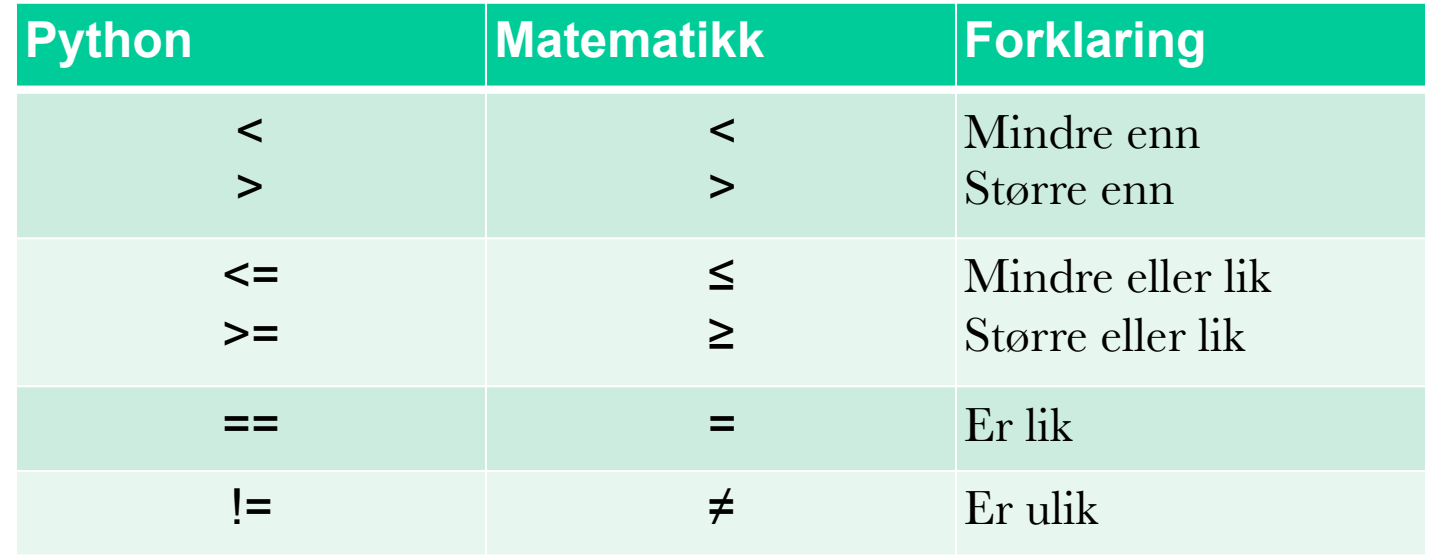

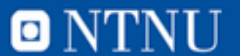

# **Eksempler på betingelser**

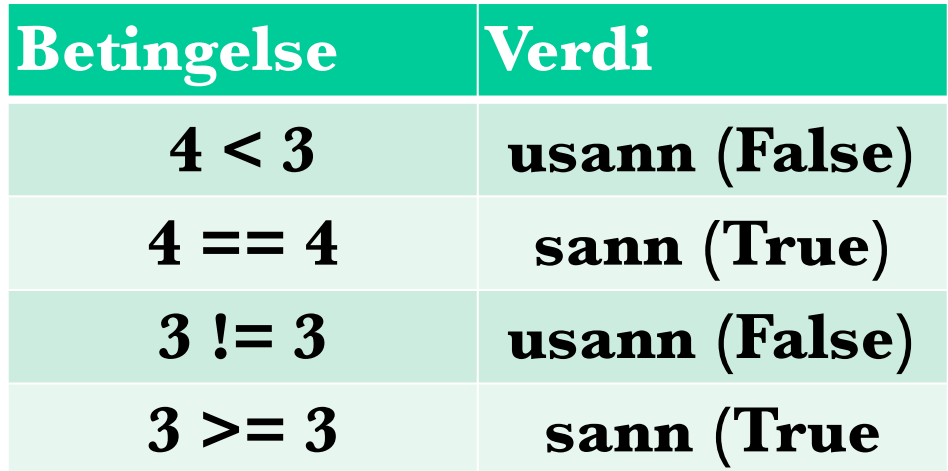

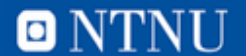

# **OBS! Forskjell på** *tilordning* **og** *sammenligning*

- Det er lett å blande sammen tilordning og evaluering av logiske uttrykk:
- Dette er tilordning: **a=5**
	- *– Tilordner* variabelen *a* verdien 5 (lagrer tallet 5 i variabelen *a*)
- Dette er evaluering: **a==5**
	- *– Tester* om variabelen *a* har verdien 5
- Python vil si ifra hvis du prøver å gjøre en tilordning når du skal teste en om en variabel har en verdi

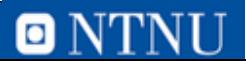

**7**

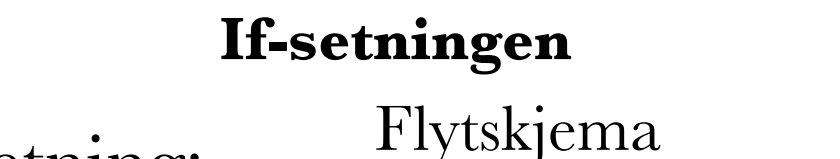

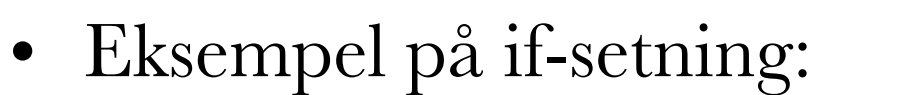

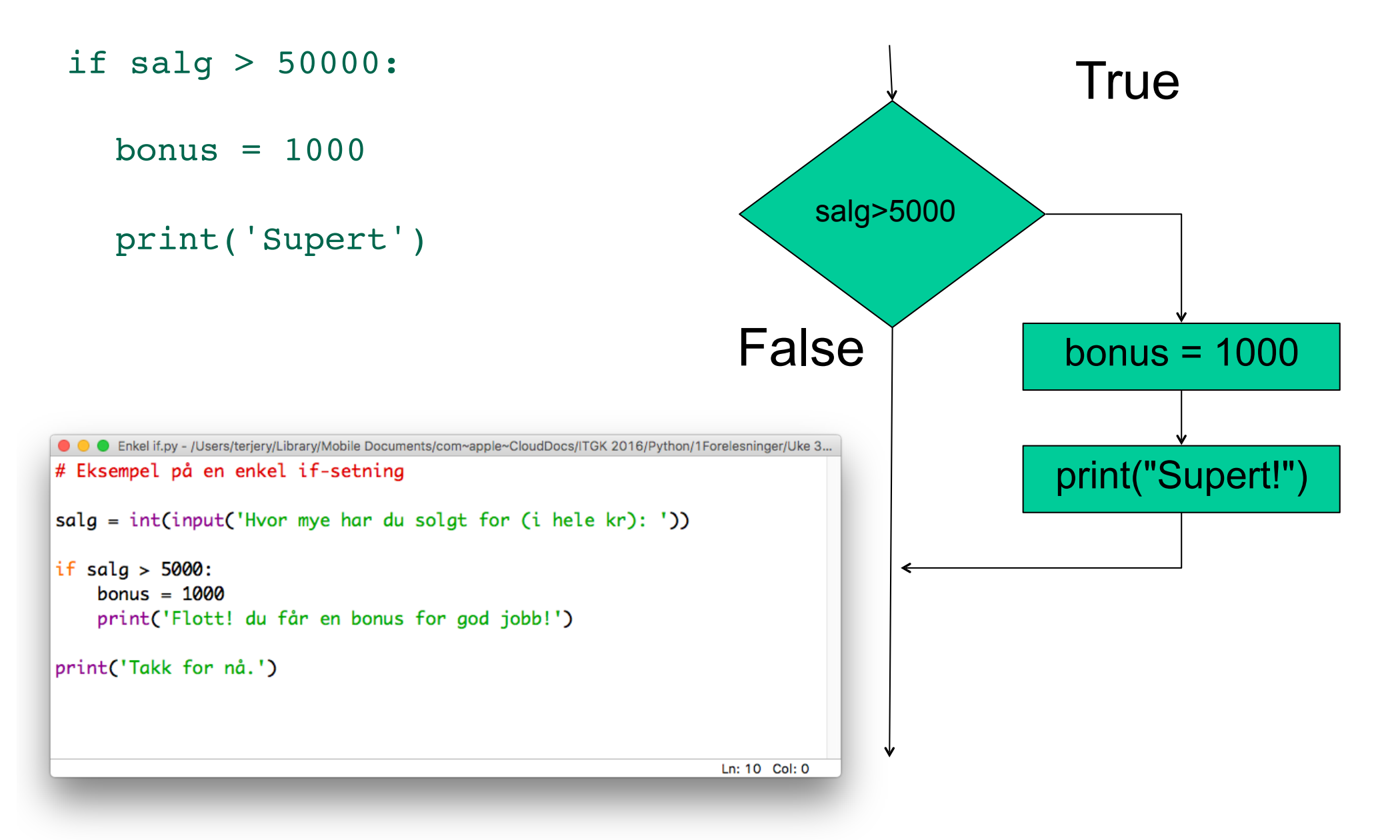

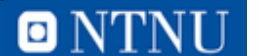

### **if-else uttrykk Kapittel 3.2**

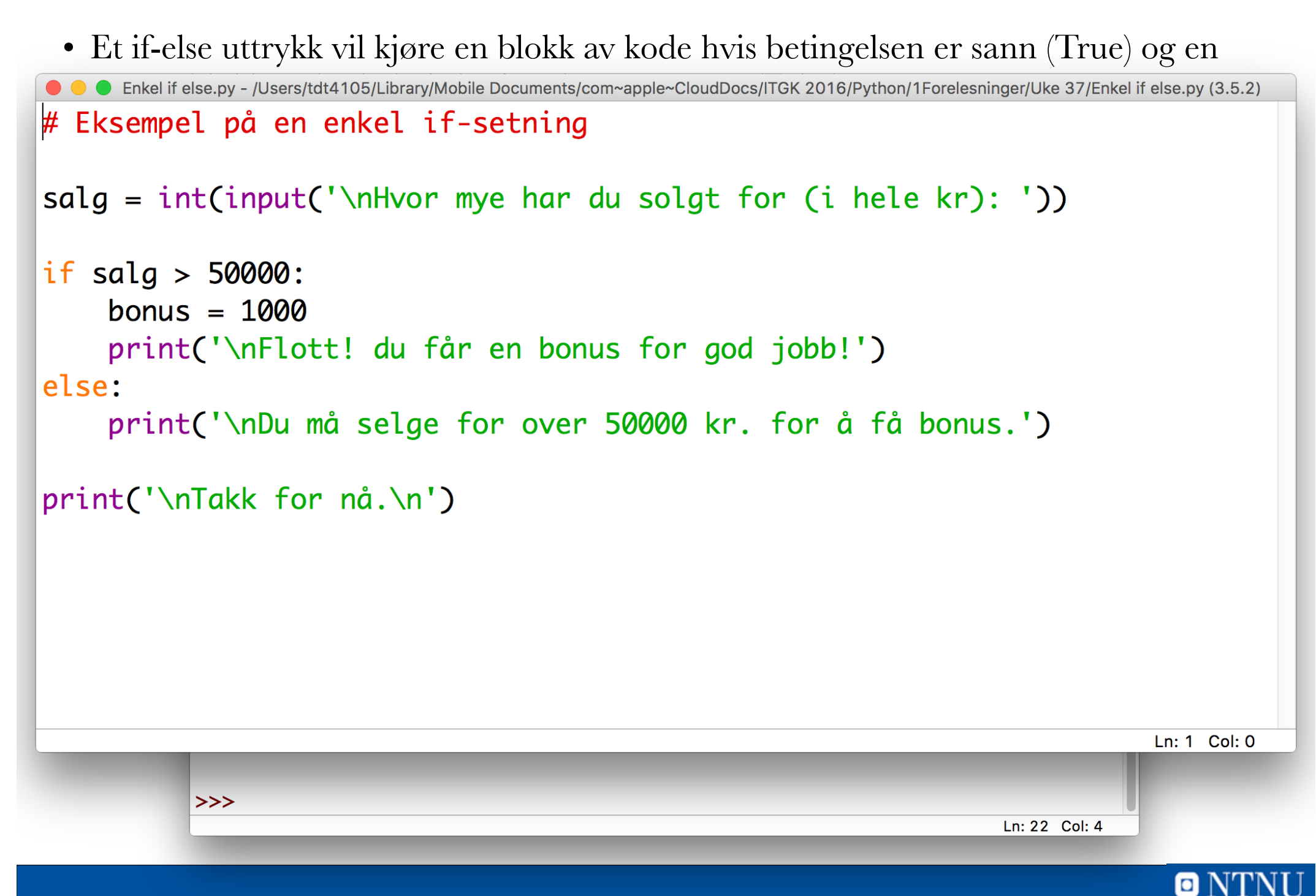

# **if-else generell kode**

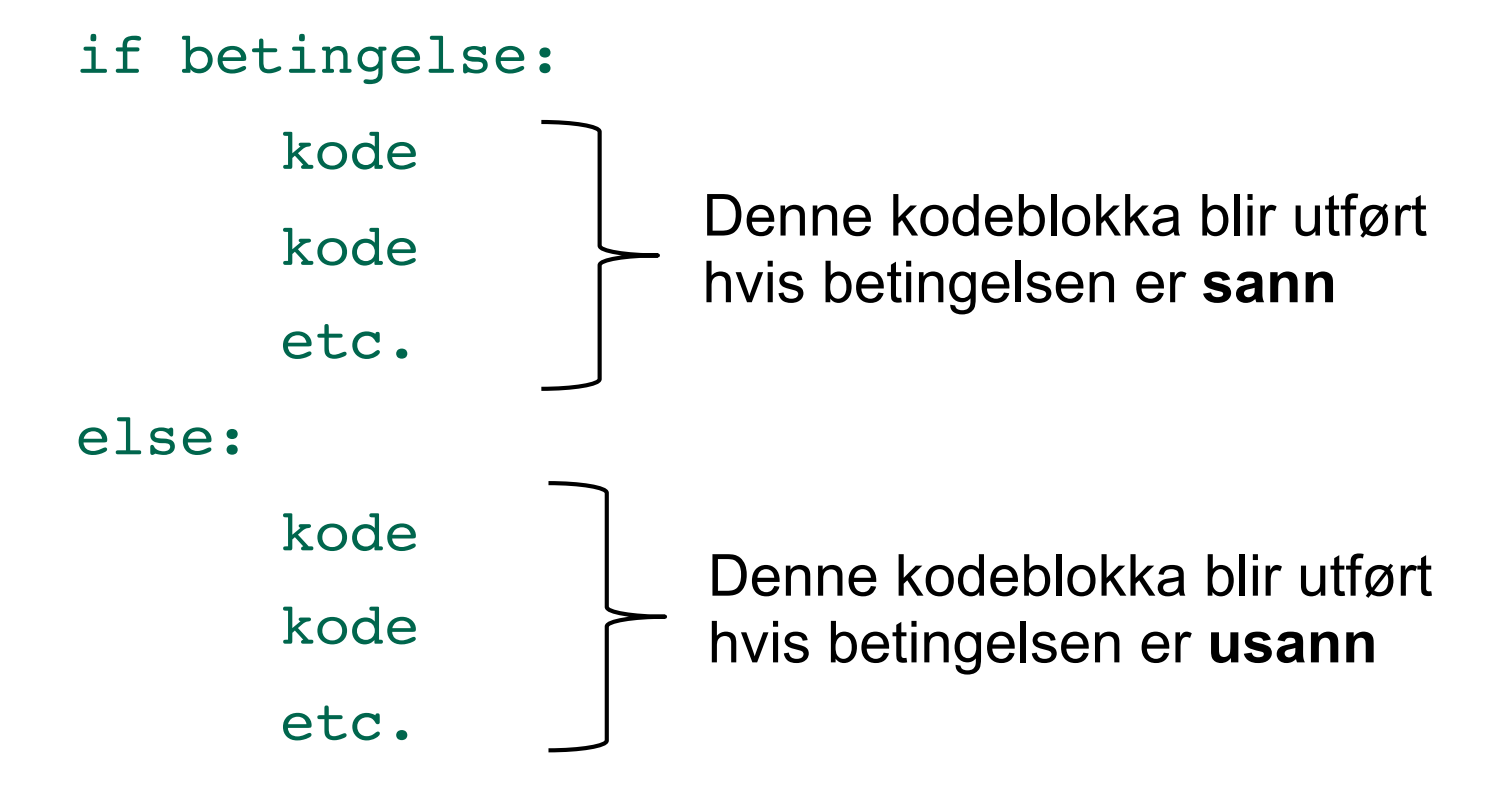

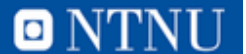

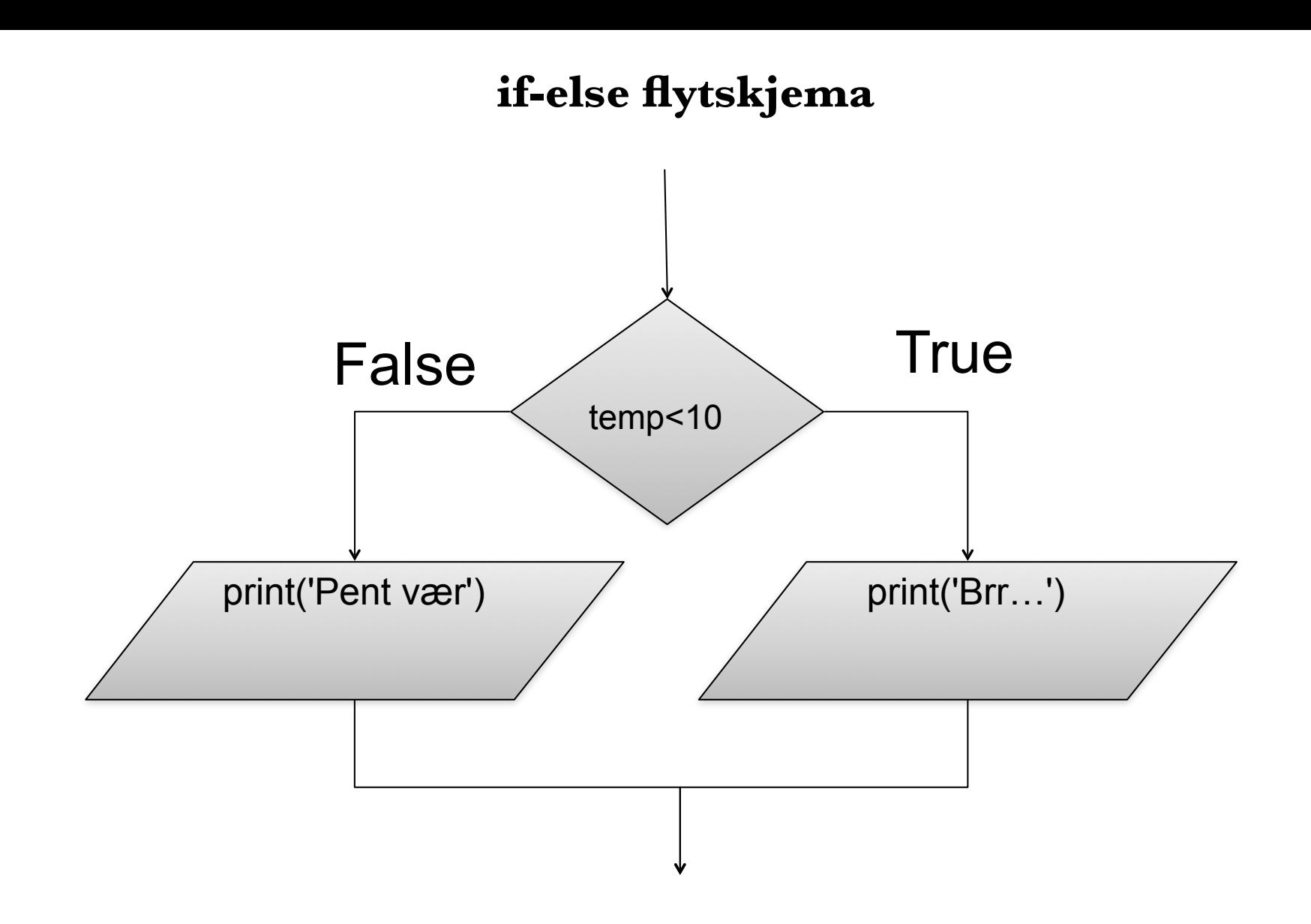

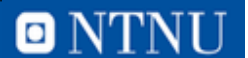

#### **if-else kodeeksempel**

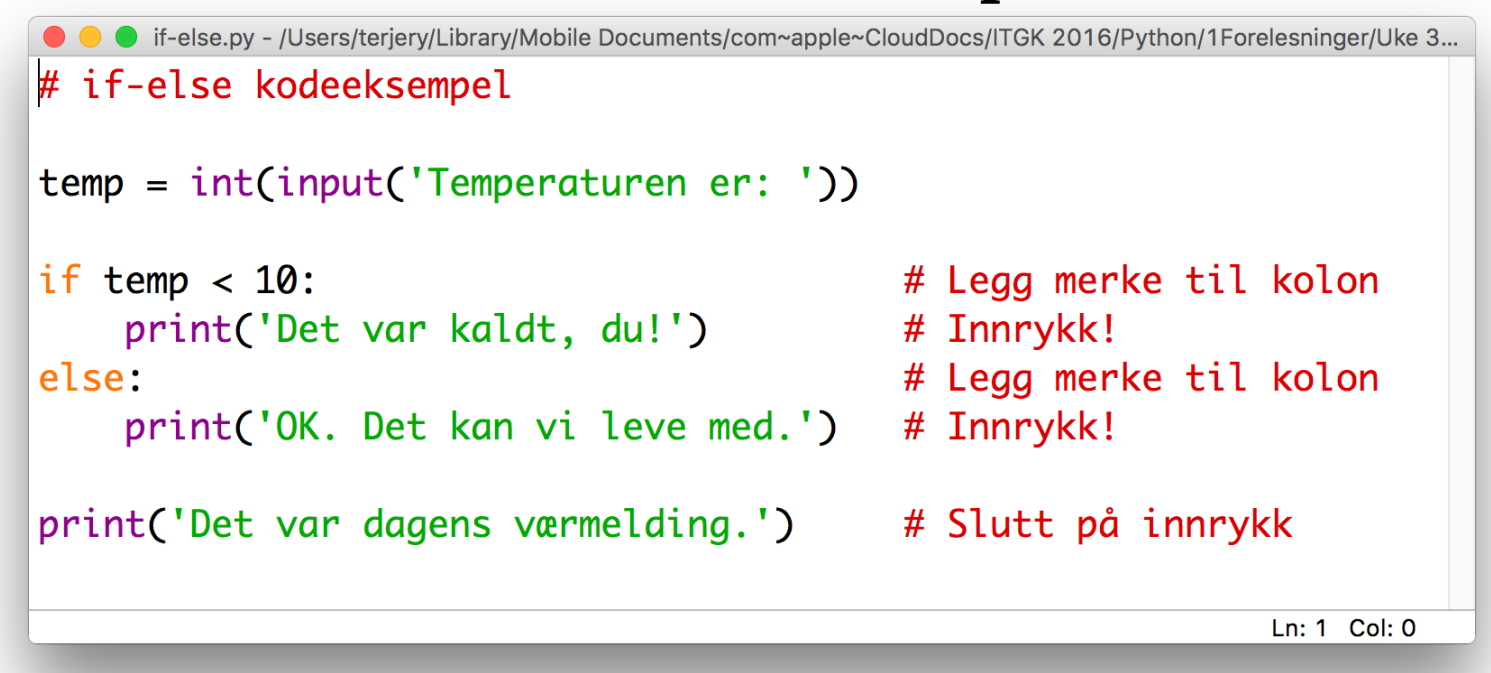

```
\bullet\bullet\bulletPython 3.5.2 Shell
Python 3.5.2 (v3.5.2:4def2a2901a5, Jun 26 2016, 10:47:25)
[GCC 4.2.1 (Apple Inc. build 5666) (dot 3)] on darwin
Type "copyright", "credits" or "license()" for more information.
>>RESTART: /Users/terjery/Library/Mobile Documents/com~apple~Cloud
Docs/ITGK 2016/Python/1Forelesninger/Uke 37/if-else.py
Temperaturen er: 8
Det var kaldt, du!
Det var dagens værmelding.
\gg
```
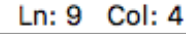

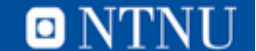

# **Oppgave: if else**

- Skriv koden til funksjonen sjekk\_puls:
	- En input-parameter: pulsslag per min
	- Hvis puls er høyere eller lik 80:
		- Skriv til konsoll: Ro deg ned!
	- Hvis puls er lavere enn 80:

**13**

• Skriv til konsoll: Bare slapp av

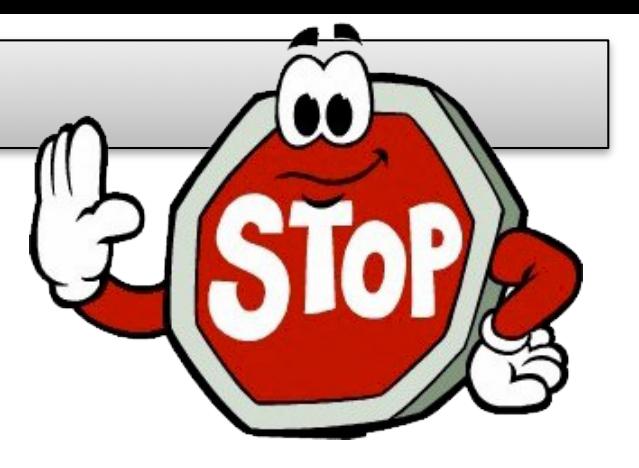

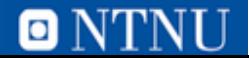

# **Oppgave: if else**

- Skriv koden til funksjonen sjekk\_puls:
	- En input-parameter: pulsslag per min
	- Hvis puls er høyere eller lik 80:
		- Skriv til konsoll: Ro deg ned!
	- Hvis puls er lavere enn 80:

 $\bullet\bullet\bullet$ 

Bare slapp av

 $>>$ 

 $>>$ 

**14**

• Skriv til konsoll: Bare slapp av

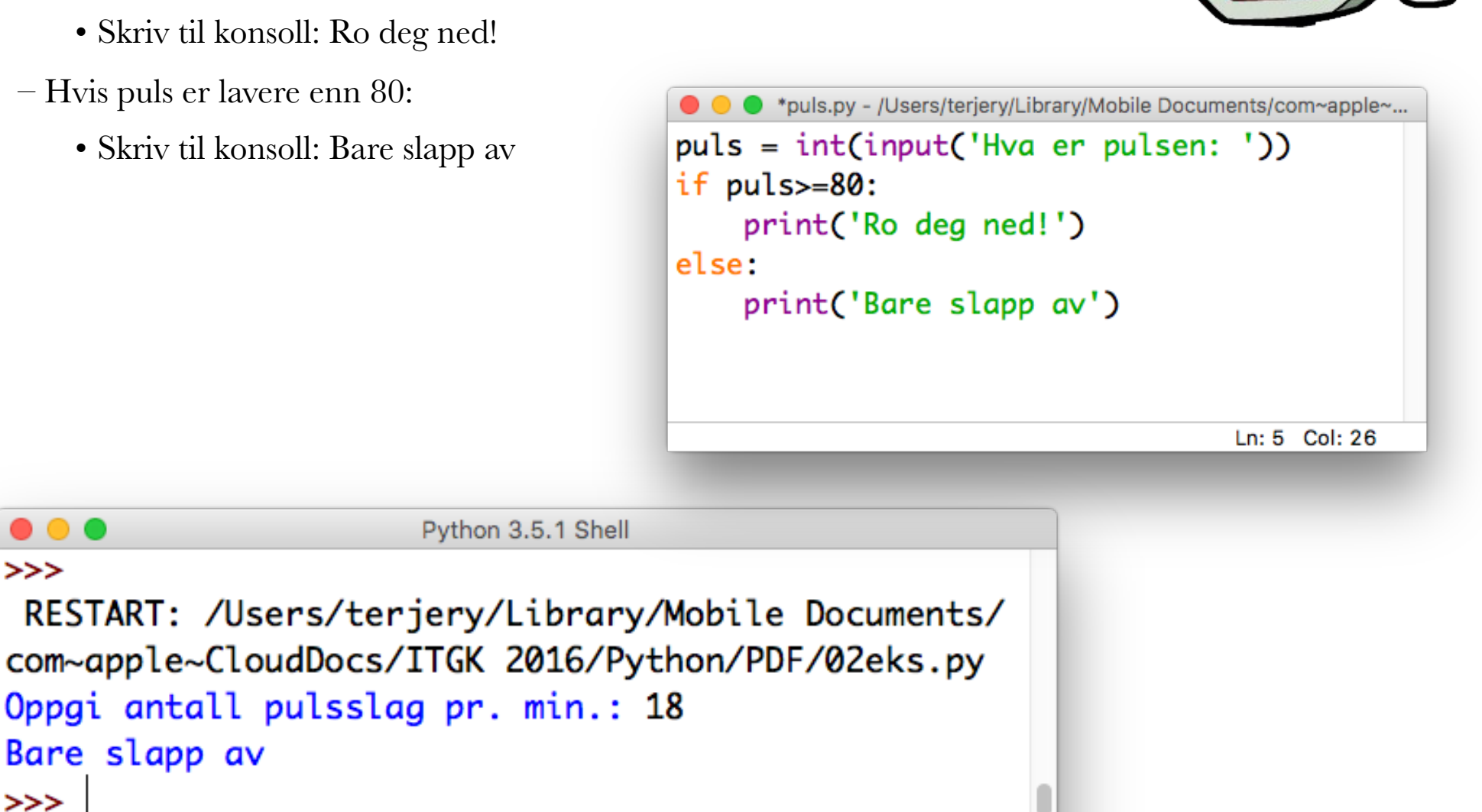

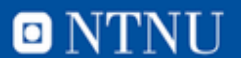

# **Sammenlikning av to variabler som inneholder strenger Kapittel 3.3**

- Variabler som inneholder tekststrenger kan sammenlignes på lik linje med tall.
- Eksempel på å sjekke om to variabler er like:

**15**

```
● ● ● *02eks.py - /Users/terjery/Library/Mobile Documents/com~apple~CloudDocs/ITGK 201...
navn1 = 'Peter'navn2 = 'Pelle'if navn1 == navn2:
     print("Samme navn!")
else:
     print("Forskjellige navn")
                                                         Ln: 6 Col: 30
```
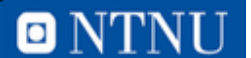

### **Sammenlikning av en variabel og en tekststreng**

• Man kan også sjekke om en variabel med tekststreng er lik en spesifisert tekst:

```
● ● ● 02eks.py - /Users/terjery/Library/Mobile Documents/com~apple~CloudDocs/ITGK 2016...
passord = input("Skriv inn passord: ")if passord == "Nuff":
    print("Riktig passord")
else:
    print("Feil passord")
                                                         Ln: 5 Col: 4
```
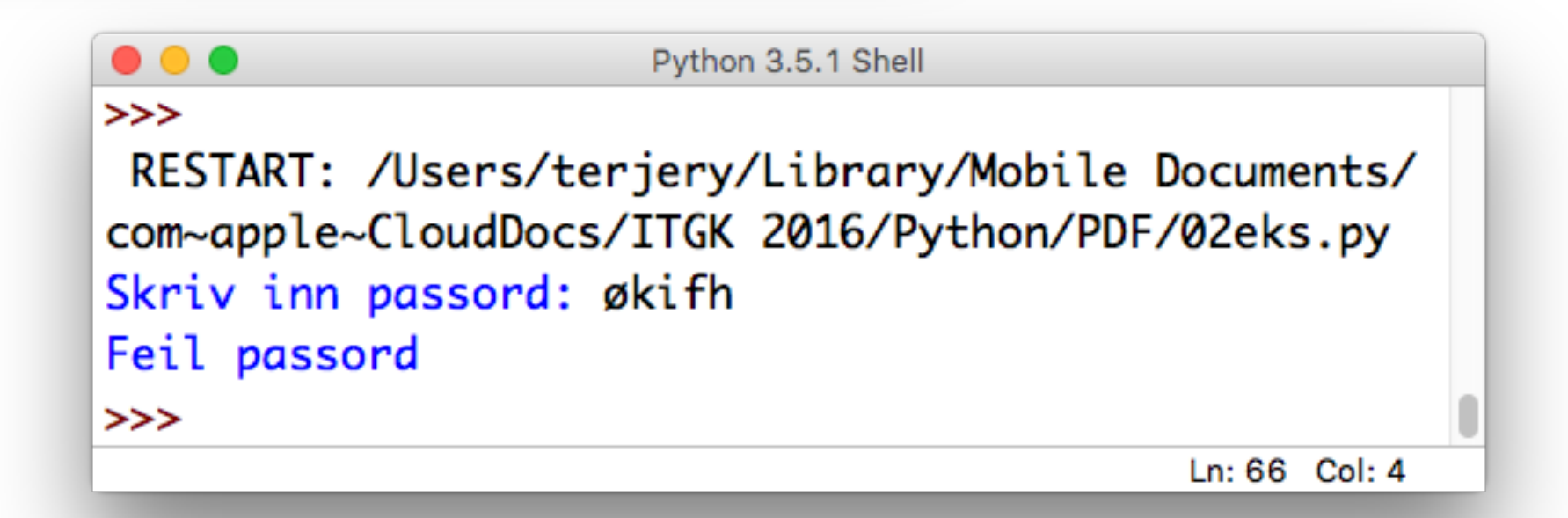

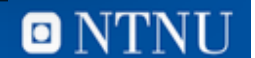

# **Sjekke om en streng er større enn en annen streng**

- I Python kan du også sjekke om en streng er større (eller mindre) enn en annen streng.
	- Dvs. at en tekststreng har tegn som er representert med mindre eller større verdier enn i den andre strengen.
	- Alle tegn i Python representerer en tallverdi

#### **if 'A' < 'B':**

**print('Bokstaven A er mindre enn bokstaven B')**

**# Bokstaven A representeres med tallet 65 og B med 66**

**17**

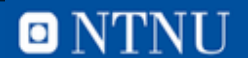

# **ASCII tabellen – tegn representert som tall**

Kun de første 128 (7-bit: 27) er standard

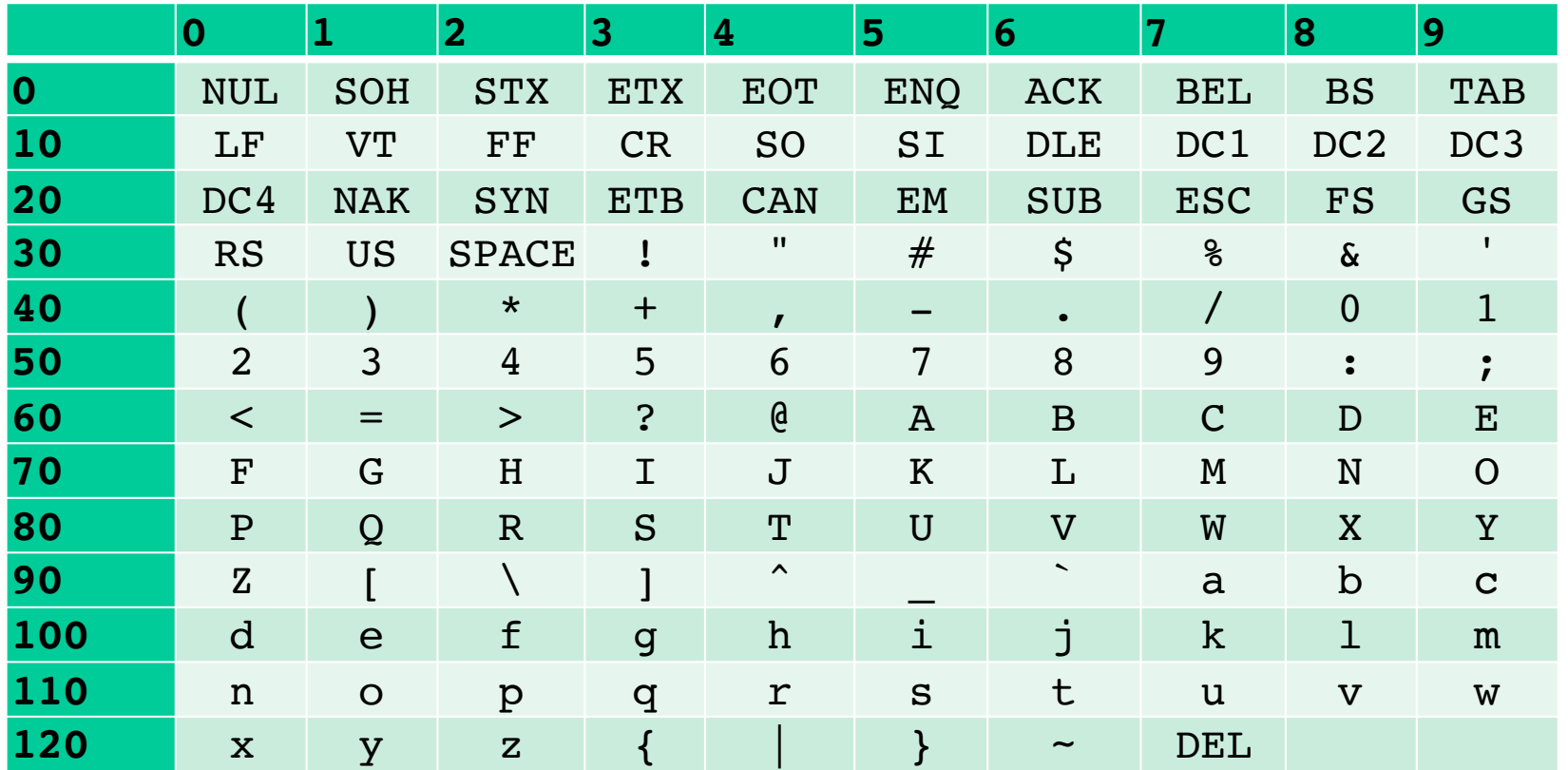

Med 8-bit (28) får vi 256 plasser (nummerert fra 0 til 255), men her er det ikke en felles standard i ASCII

Løsning: UNICODE

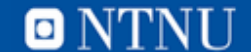

### **Sammenlikning av to strenger**

• Hva skjer her? Hva sammenliknes?

– Sjekker bokstav for bokstav!

**M a r y** 77 97 114 121 **M a r k** 77 97 114 107

**navn1 = "Mary" navn2 = "Mark" if navn1 > navn2: print(navn1,'er større enn',navn2) else:**

**print(navn1,'er ikke større enn',navn2)**

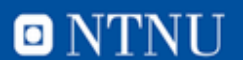

# **Eksempel: sjekk strenger**

- Lag et program der bruker kan skrive inn to tekststrenger.
- Sjekk om strengene er like eller om en kommer før i alfabetet enn den andre og kommenter resultatet til skjerm.

streng\_sjekk.py

**20**

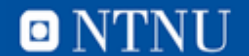

## **Eksempel: sjekk strenger**

• Skal lage et program hvor bruker kan skrive inn to tekststrenger og sjekker om strengene er like eller om en kommer før i alfabetet enn den andre og kommenterer resultatet til skjerm.

```
streng_sjekk.py
```
**21**

```
● ● ● streng_sjekk.py - /Users/terjery/Library/Mobile Documents/com~apple~CloudDocs/I...
str1 = input('Skriv inn en streng: ')str2 = input('Skriv inn enda en streng: ')
if (str1 == str2):
    print('Begge strengene er', str1)
if (str1<str2):
    print(str1, 'kommer før', str2)
if (str2 < str1):print(str2,'kommer før',str1)
                                                   Ln: 9 Col: 0
```
# **Ser noen noe som kan forbedres med løsningen?**

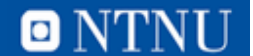

# **Flytskjema for nøstede if-setninger Kapittel 3.4**

• Vi kan skrive flere if-setninger inne i hverandre (nøsting)

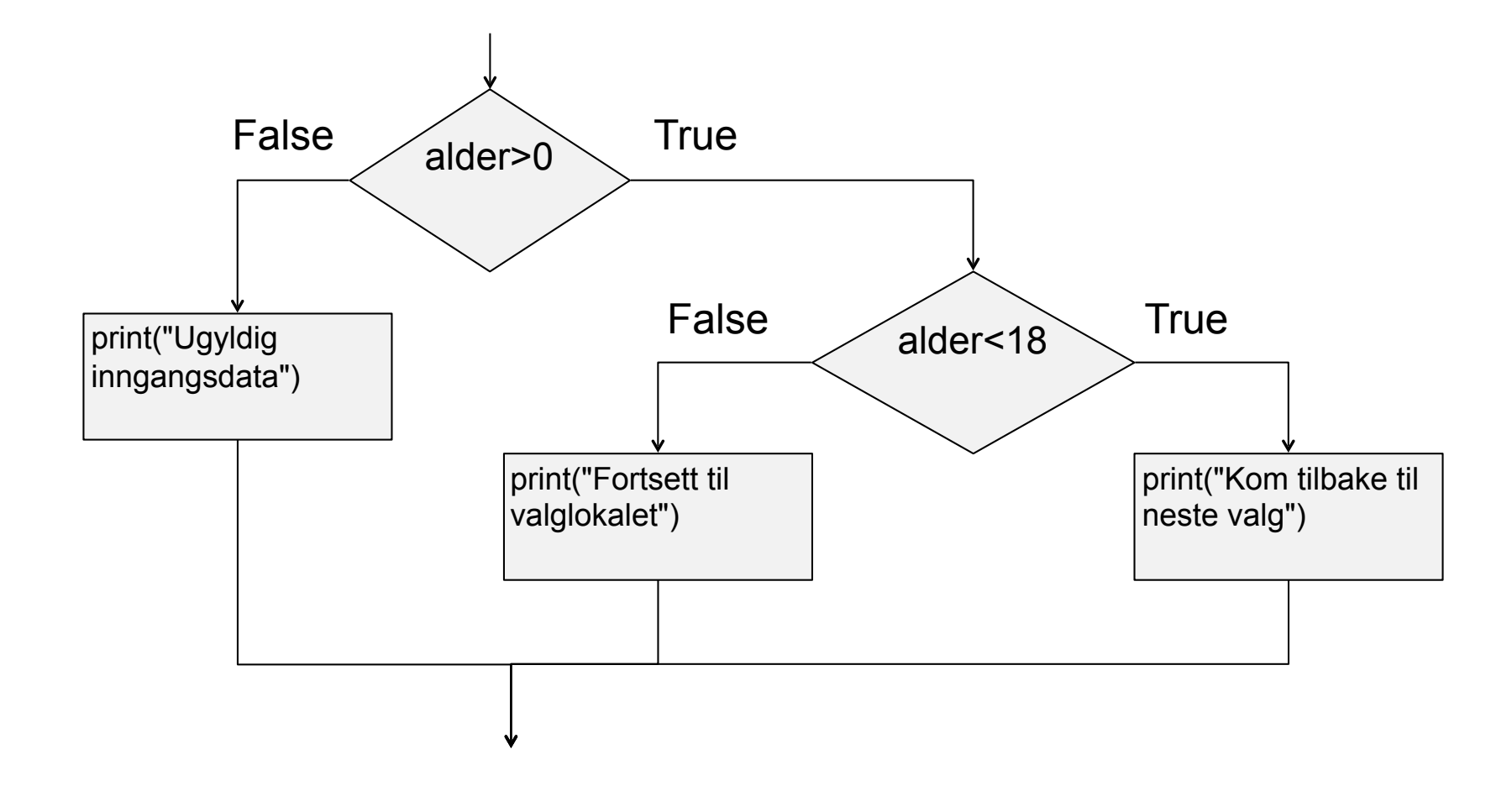

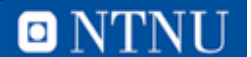

# **Nøsting av if-setninger**

- Man bruker *innrykk* for å si at de indre setningene hører til if-setningen. En ifsetning avsluttes ved å fjerne innrykk.
- Kan ha flere nivåer med if-setninger inne i hverandre.

```
*02eks.py - /Users/terjery/Library/Mobile Documents/com~apple~CloudDocs...
if (alder <0):
    print("Ugyldige inngangsdata")
else:
    if (alder <18):
         print("Kom tilbake til neste valg")
    else:
         print("Forsett til valglokalet")
                                                 Ln: 7 Col: 8
```
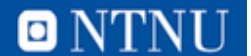

#### **Forbedring av tidligere eksempel**

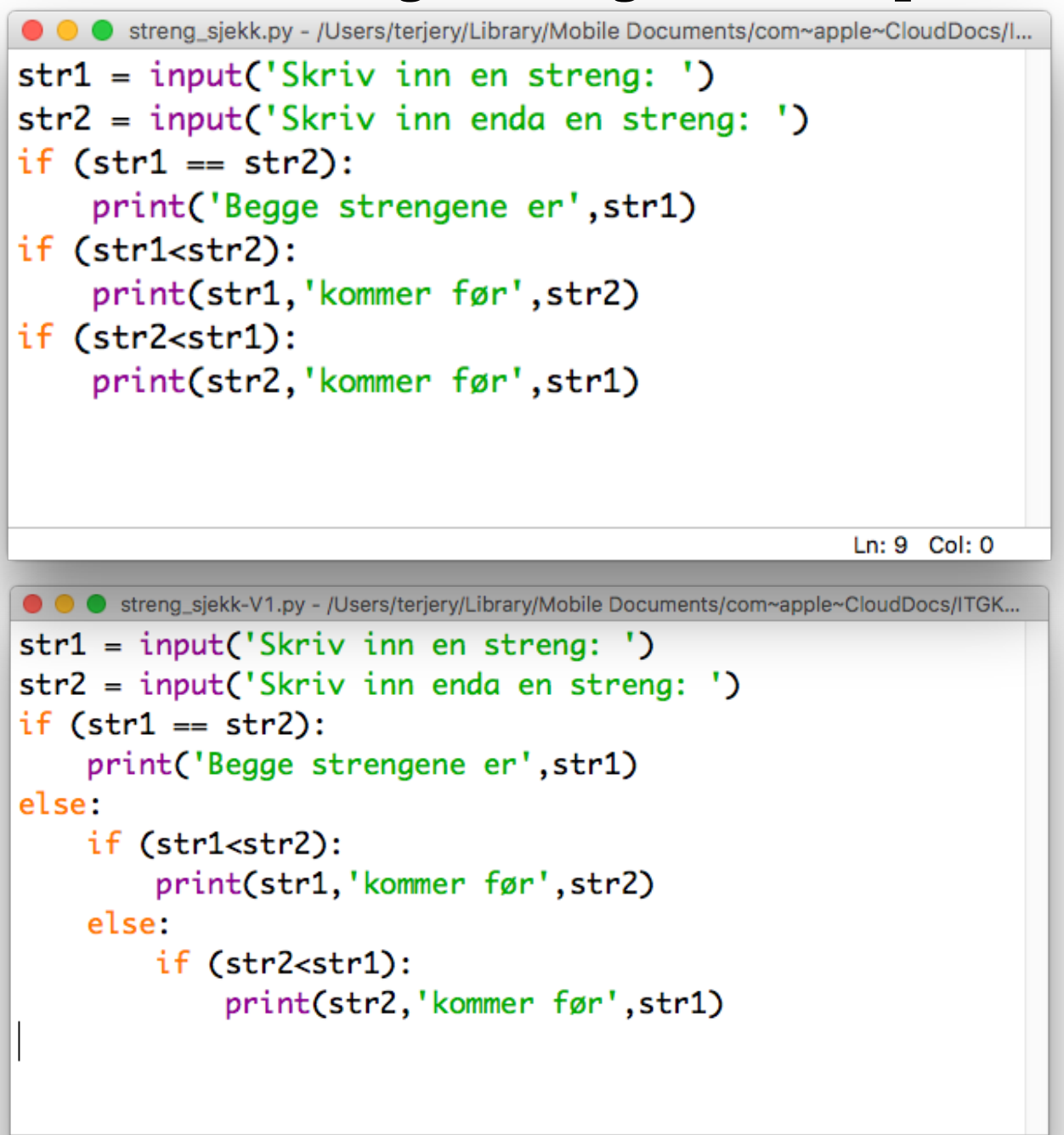

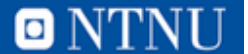

Ln: 11 Col: 0

# **Bruk av if-elif-else**

- Nøsting av setninger kan fort bli uoversiktlig
- Python har derfor elif for bedre lesbarhet.
	- elif er en forkortelse for **else if** (hvis ikke det ovenfor slår til, så….

```
● ● ● *02eks.py - /Users/terjery/Library/Mobil...
if (poeng>=90):
    karakter = 'A'elif (poeng>=80):
    karakter = 'B'
elif (poeng>=60):
    karakter = °C'elif (poeng>=50):
    karakter = "D"elif (poeng>=40):
    karakter = 'E'else:
    karakter = 'F'
                      Ln: 12 Col: 4
```
• NB! Kun en av betingelsene vil slå til!

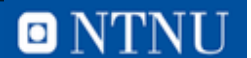

### **Enda en forbedring**

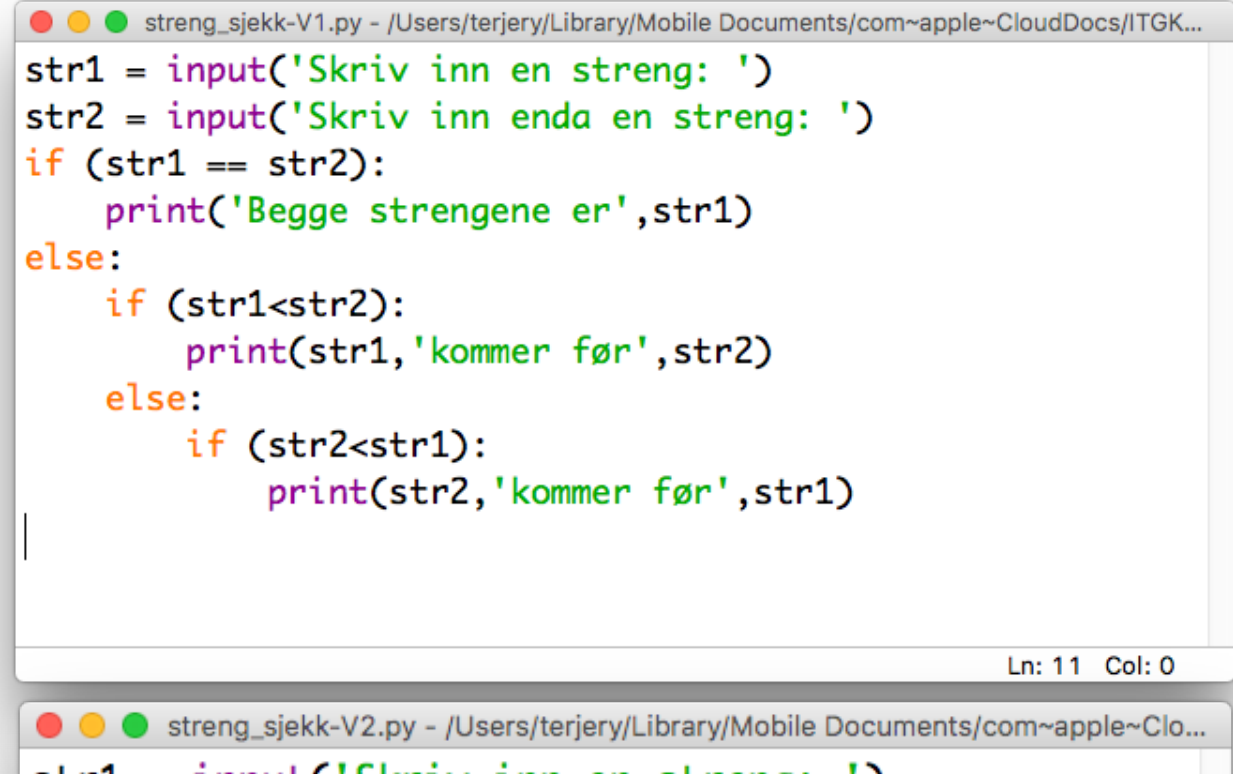

```
str1 = input('Skriv inn en streng: ')str2 = input('Skriv inn enda en streng: ')
if (str1 == str2):
    print('Begge strengene er', str1)
elif (str1<str2):
    print(str1,'kommer før',str2)
else:
    print(str2,'kommer før',str1)
                                           Ln: 9 Col: 0
```
## **Karaktereksempel**

```
C C karakter.py - /Users/terjery/Library/Mobile Documents/com~apple~CloudDocs/ITGK 2016/Python/1...
#!/usr/bin/env python
# -*- coding: utf-8 -*-
# REGNER UT KARAKTER UT FRA NTNUs PROSENTPOENGMETODE
# INPUT: poeng
# OUTPUT: karakter
#
poeng = int(input('Skriv inn poengsummen: '))if (poeng >= 89):
    karakter = 'A'elif (poeng >= 77):
    karakter = 'B'elif (poeng >= 65):
    karakter = °C'elif (poeng >= 53):
    karakter = "D"elif (poeng >= 41):
    karakter = 'E'else:
    karakter = 'F'print('Karakteren ble', karakter)
                                                          Ln: 21 Col: 0
```
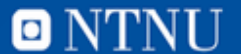

## Logiske uttrykk og operatorer<br> **Kapittel 3.5**

- På samme vis som vi har sammensatte *aritmetiske* uttrykk kan vi sette sammen betingelser til vilkårlig store uttrykk
- Dette kaller vi *logiske uttrykk*
- Vi kaller "limet" som binder disse sammen for *logiske operatorer*
- Python definerer de følgende logiske operatorene slik:

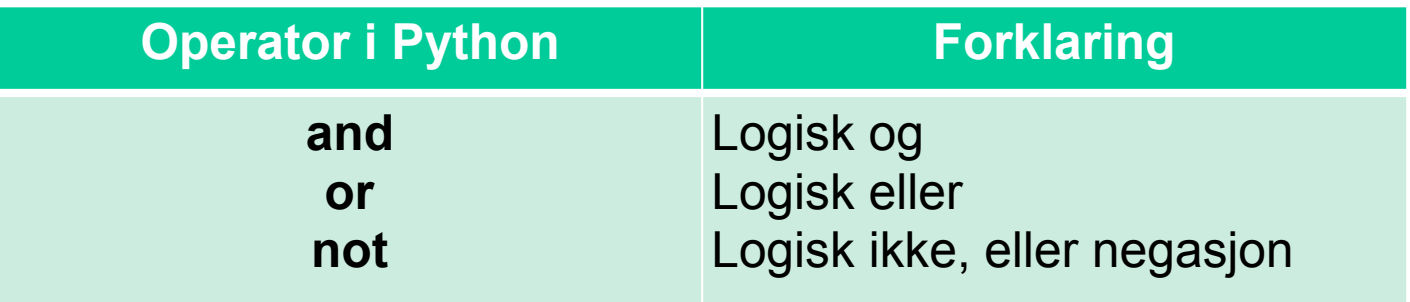

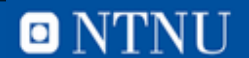

# **Logiske uttrykk (fortsettelse)**

- Hva betyr **and**, **or** og **not** i praksis:
	- Et uttrykk med **and** blir True hvis begge sider er True:

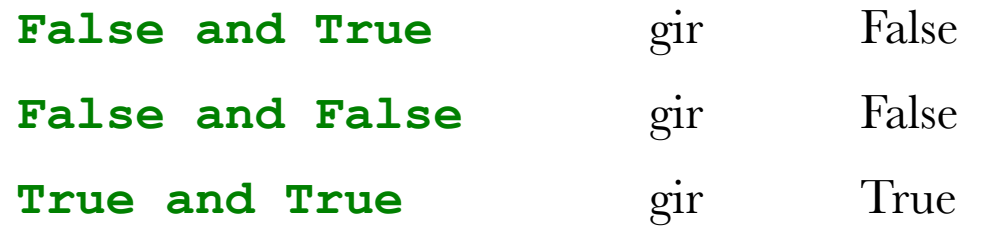

– Et uttrykk med **or** blir True hvis minst en av sidene er True:

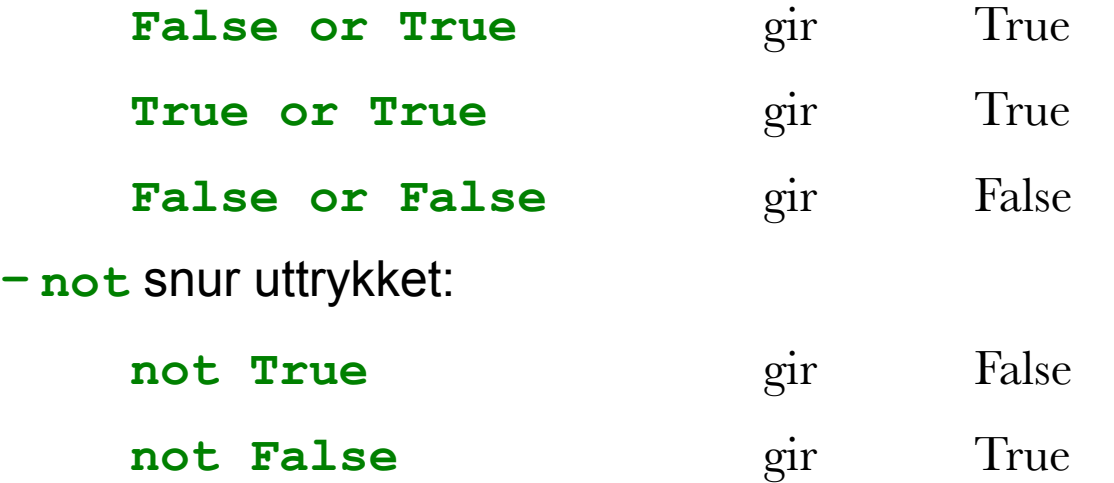

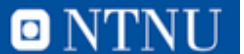

#### **Sannhetsverditabell**

# **a : Det regner i dag b : Det blåser**

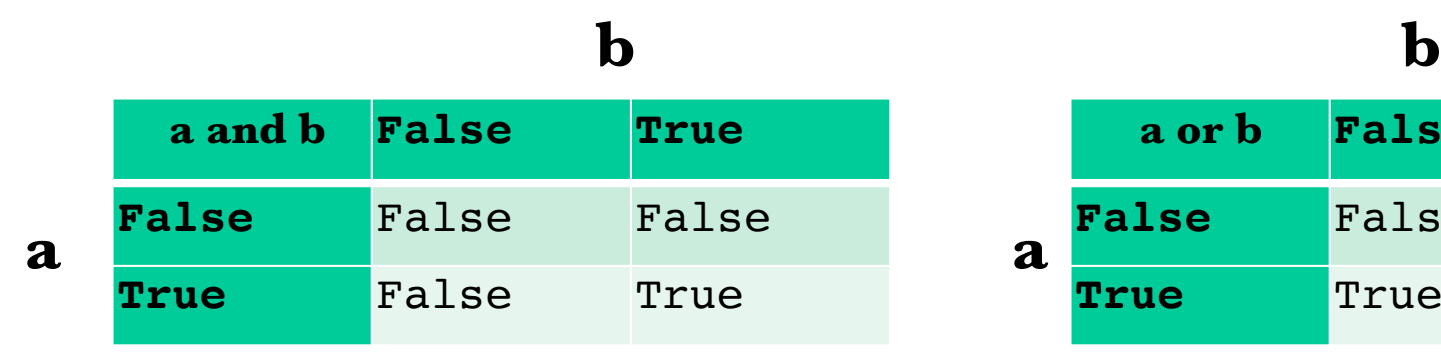

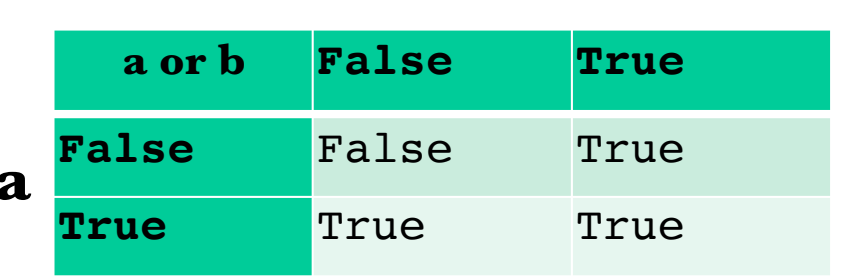

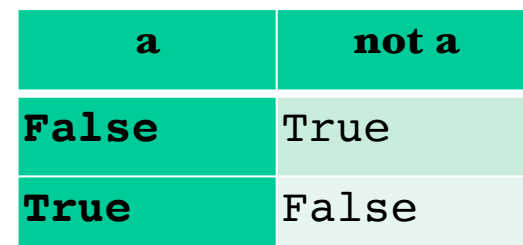

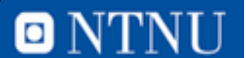

# **Eksempel på logiske uttrykk**

• Vanlig bruk er å sjekke at en verdi ligger i et intervall:

```
x \ge 5 and x \le 10det kan være lurt å skrive (x >= 5) and (x <= 10)
```
• I Python kan man også sjekke intervaller på følgende måte (fungerer sjeldent i andre programmeringsspråk):

 $5 \le x \le 10$ 

• Vi lager større uttrykk og sjekke flere betingelser ved bruk av parenteser:

```
(i>=1 and i<=N or (j>=1 and j<=N
```
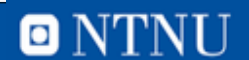

# **Resultatet av logiske utregninger**

- En enkel eller sammensatt betingelse kalles et *logisk uttrykk*
- Resultatet av en logisk beregning (evaluering) er enten **True** eller **False** i Python (med stor forbokstav!)
- … IKKE sann eller usann!

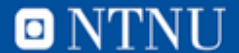

# **For å få riktig betingelser husk Pythons Operatorhierarki:**

- $1. ( )$ 2. \*\*  $\qquad \qquad \qquad \# \text{Eksponent (opphøyd)}$
- 3.  $\star$ ,  $\frac{1}{\sqrt{2}}$  % # heltallsdivisjon, rest
- $4. +, -$
- 5.  $\langle , \langle = , \rangle$ ,  $\rangle = , \langle > , \rangle =$ ,  $\langle > , \rangle = , =$
- 6. not
- 7. and
- 8. or
- 9. if else

10.Lik prioritet: fra venstre mot høyre

• Bruk parenteser for å få uttrykkene riktig

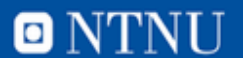

# **Betingelser**

• Oppgave: Er denne betingelsen **True** eller **False**?

#### **4<7 and not(3>1 or 8>=9)**

4<7 and not(True or False) 4<7 and not(True) True and not(True)

True and False

False

• Begynn innenfra og jobb utover (inne i parenteser)

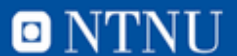

#### **En liten test... Bestem true eller false**

Bruk disse verdiene på variablene:

 $A = 5$ , B=9, C=12, D=39:

- (A>5 or B==2)
- $(A+B < C+D)$  and  $(D>=39)$
- ( $A > B$  or  $B > C$  or  $C > D$  or  $D > A$ )
- $(B \leq C)$

O NTN

#### **En liten test... Bestem true eller false**

Bruk disse verdiene på variablene:

 $A = 5$ , B=9, C=12, D=39:

- (A>5 or B==2)
- $(A+B < C+D)$  and  $(D>=39)$
- ( $A > B$  or  $B > C$  or  $C > D$  or  $D > A$ )
- $(B \leq C)$

•True •True

•False

•True

**36**

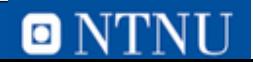

# **Boolske variabler - kap. 3.6**

- En boolsk variabel kan referere til en av to verdier: True eller False.
- Boolske variabler brukes typisk som flagg for å lagre at en spesiell betingelse er sann eller ikke.

```
riktig = False
svar = input('Skriv svar: ')
if (svar == 'tulling'):
    riktig = True
```
…

# sjekker om riktig == True lengre nede i programmet

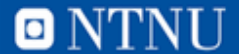

# **Avslutning if-setninger**

- Unngå overflødig bruk av negasjoner (**not**) tungt å lese
- Ved if else, skriv helst positiv utfall i if og negativt i else
- Vi kan ha flere setningen mellom if … else

- Det skal lages et dørvaktsimulator program som skal benytte seg av: print, input(), int(), if og else.
- Programmet skal skrive til skjerm "Hei jeg er dørvakta!" og så spørre etter navn, alder og om du er full (ja eller nei)
	- Hvis du er gammel nok (18+), så skal det skrives ut "Du er gammel nok".
	- Hvis du ikke er gammel nok, skal det skrives ut "Du er for ung "+ navnet
	- Hvis du er gammel nok, men er også full skal det skrives ut "Du slipper ikke inn for du er full!"
	- Hvis du er gammel nok og ikke full, skal det skrives ut "Velkommen inn "+ navnet

doorman.py

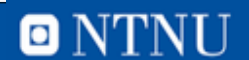

#### **Oppgave: Dørvaktsimulator**

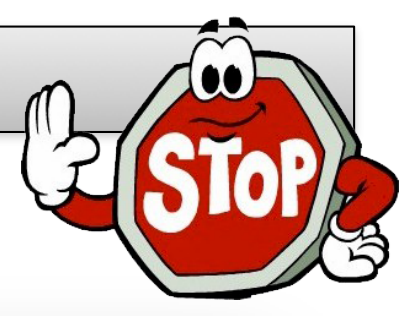

```
● ● ● doorman.py - /Users/terjery/Library/Mobile Documents/com~apple~CloudDocs/ITGK 2016/Python/1Forelesninge...
print("Hei jeg er dørvakta!")
navn=input("Navnet ditt?")
alder=int(input("Alder?"))
    # Sjekker betingelsene
if(alder>=18):print("Du er gammel nok")
    full=input("Er du full?")
    if(full=="ja" or full=="Ja"):
        print("Du slipper ikke inn for du er full")
    else:
        print("Velkommen inn", navn)
else:
    print("Du er for ung", navn)
```
Ln: 15 Col: 0

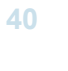

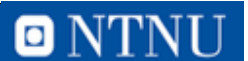

#### **Alternativ løsning m/funksjon**

```
● doorman 2.py - /Users/terjery/Library/Mobile Documents/com~apple~CloudDocs/ITGK 2016/Py
def sjekkOgSkrivUt(navn, alder, full):
    if (alder>=18:
        print("Du er gammel nok!")
        if (full=="ja" or full=="Ja" or full=="JA"):
             print("Du slipper ikke inn!")
        else:
             print("Velkommen inn", navn)
    else:
        print("Du er for ung", navn)
print("Hei, jeg er dørvakta!")
# Henter inn data fra bruker
navn = input("Navnet ditt?")\alphalder = int(input("ALDER? "))
full = input("Er du full?"')sjekkOgSkrivUt(navn, alder, full)
                                                        Ln: 5 Col: 38
```
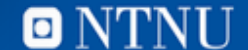

# **Oppsummering**

- Betingelser i Python: < , > , <= , > = , == ,  $!=$ , <>
- Operatorer for logiske uttrykk: and, or , not
- Logiske uttrykk kan enten bli False eller True
- 3 varianter

 $-$  if,  $-$  if...else,  $\qquad \qquad$  if...elif...elif...else

- if-setninger:
	- if (<betingelse>):
		- <utfør noe> # HUSK INNRYKK!
	- elif (<betingelse):

<utfør noe> # HUSK INNRYKK!

else:

<utfør noe annet>

- Vi kan også bruke nøstede if-setninger
- Husk : etter det logiske uttrykket i if, else og elif.